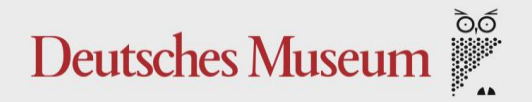

# **Aus der Werkzeugkiste der Bibliothek**

### Library Carpentry in Theorie und Praxis

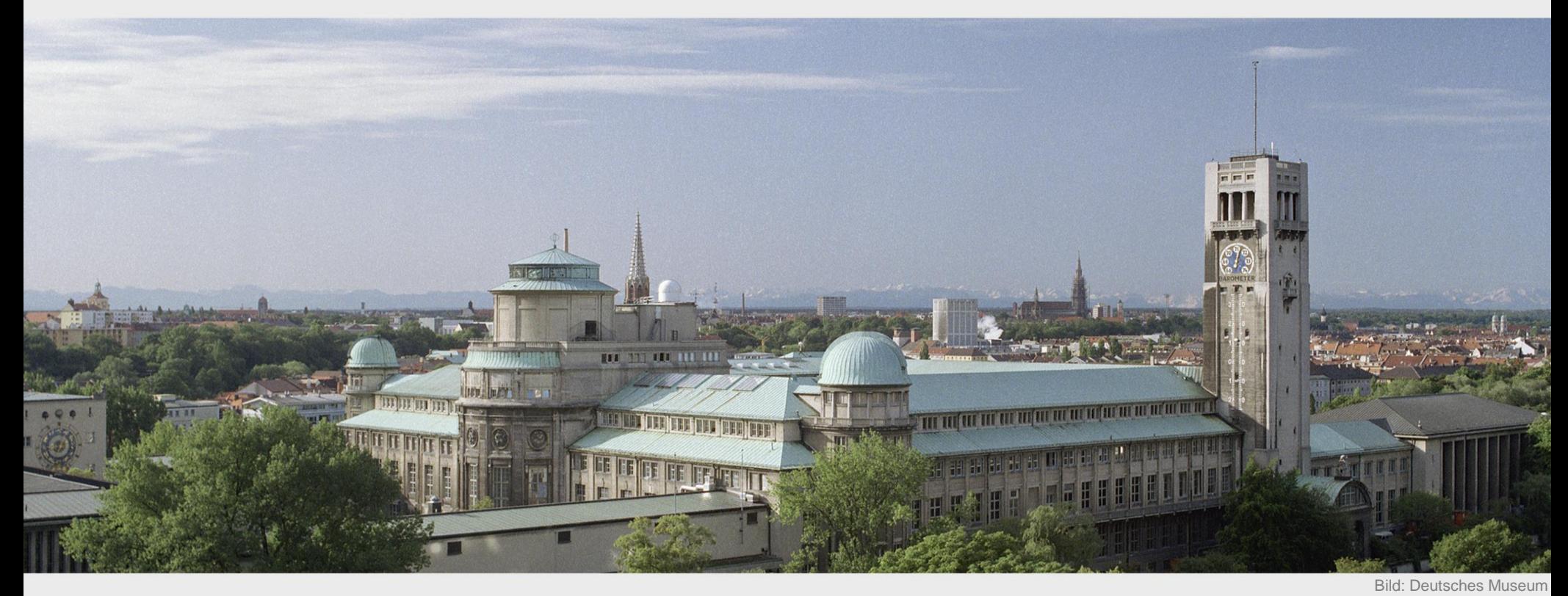

Eva Bunge, AKMB-Herbstfortbildung, 10.11.2023

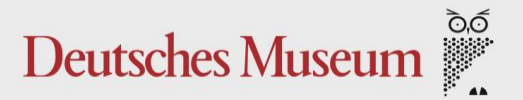

### **Inhalt**

- 1. Über die Carpentries
- 2. Konzept der Carpentry Workshops
- 3. Inhalte der Library Carpentry Workshops
- 4. Praktische Aspekte der Umsetzung eines **Workshops**
- 5. Nutzen und Einsatzmöglichkeiten

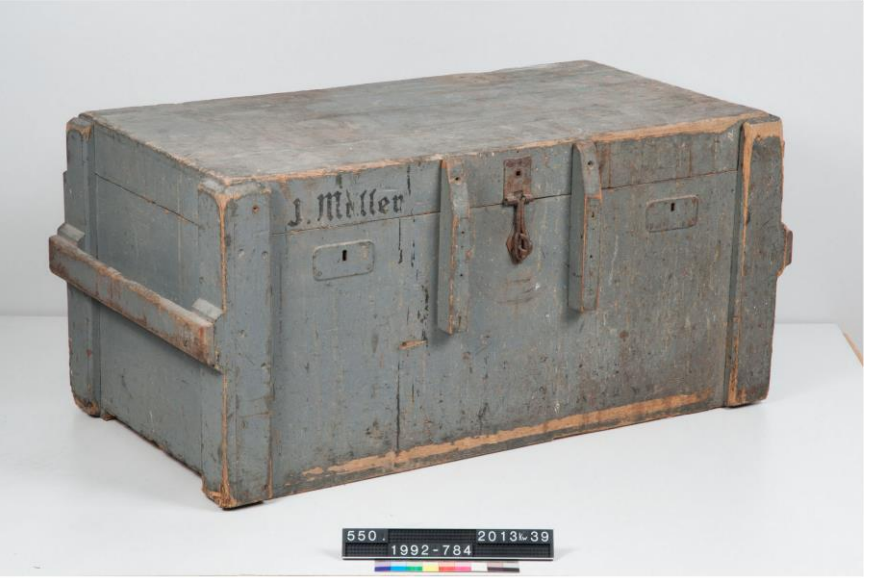

Bild: Deutsches Museum | Dirk Dahmer, *Werkzeug, Konvolut, in Werkzeugkiste*, [https://digital.deutsches-museum.de/item/1992-784/,](https://digital.deutsches-museum.de/item/1992-784/) [CC BY-SA 4.0](https://creativecommons.org/licenses/by-sa/4.0/deed.de)

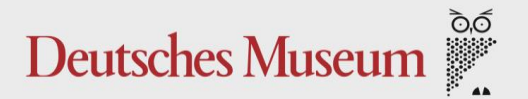

# **1. Über die Carpentries**

- Erste Anläufe für *Software Carpentry* 1998, Gründung Software Carpentry Foundation 2014
- Bietet Schulungen zur Anwendung und Programmierung von Software
- 2014 Schwesterorganisation *Data Carpentry* für den Umgang mit digitalen Daten gegründet
- 2018 Zusammenschluss und Gründung von *Library Carpentry*, die sich auf IT-Fähigkeiten für Bibliotheken und Informationseinrichtungen fokussiert

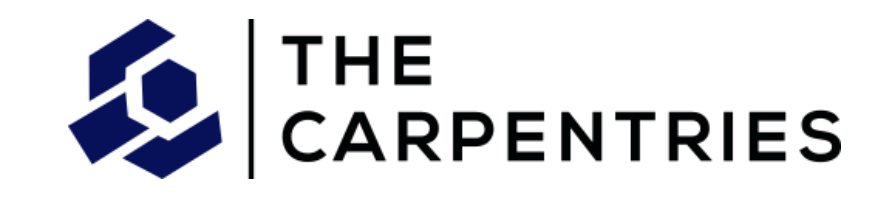

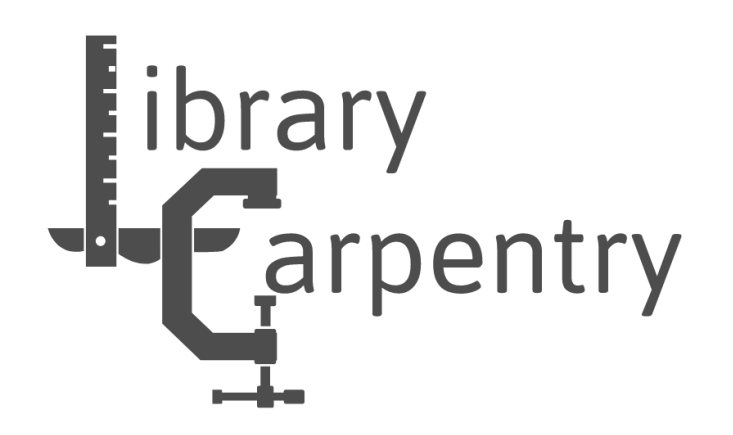

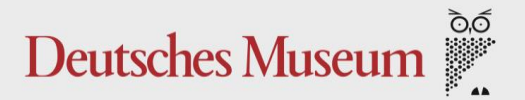

# **1. Über die Carpentries**

Library Carpentry in Deutschland

- Erster Workshop im Juni 2018 an der UB Marburg
- Steigende Nachfrage
- VDB seit 2019 Mitglied bei den Carpentries: garantierte Platzzahl bei Zertifizierungskursen für Instruktor:innen
- Aktuell ca. 20 Instruktor:innen über VDB ausgebildet
- Weitere Zentren in Deutschland, z. B. ZB Med

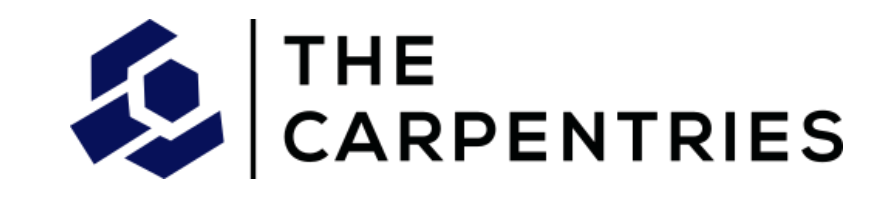

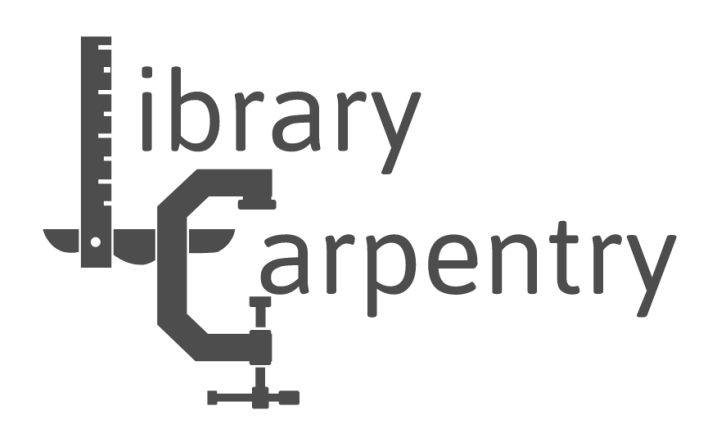

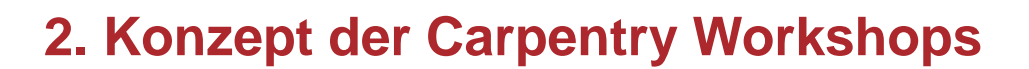

#### Wichtige Grundprinzipien

- "Vision: Unsere Vision ist es, die führende inklusive Community zu sein, die Datenund Programmierkenntnisse vermittelt."
- Teilnehmer:innen brauchen keine Vorkenntnisse
- Ehrenamtliche Instruktor:innen
- Evidenzbasierte Unterrichtsmethoden
- Lessons als Open Educational Resources
- Fokus auf Forschung und Forschungsunterstützung
- Code of Conduct. Be kind!

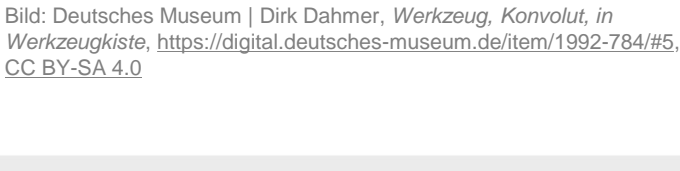

[CC BY-SA 4.0](https://creativecommons.org/licenses/by-sa/4.0/deed.de)

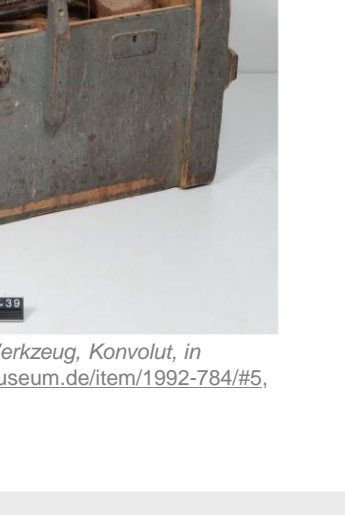

ÒÓ

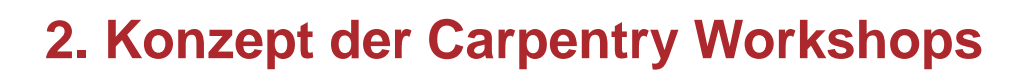

#### Ablauf eines (Standard-) Workshops

- Vier Module, verteilt auf zwei ganze oder vier halbe Tage
- Seit der Pandemie vermehrt Online-Workshops
- Instruktor:in spricht und führt am Bildschirm vor
- Teilnehmer:innen folgen auf eigenem Rechner. Phasen mit eigenständigen Übungen.
- Helfer:innen unterstützen bei Fragen

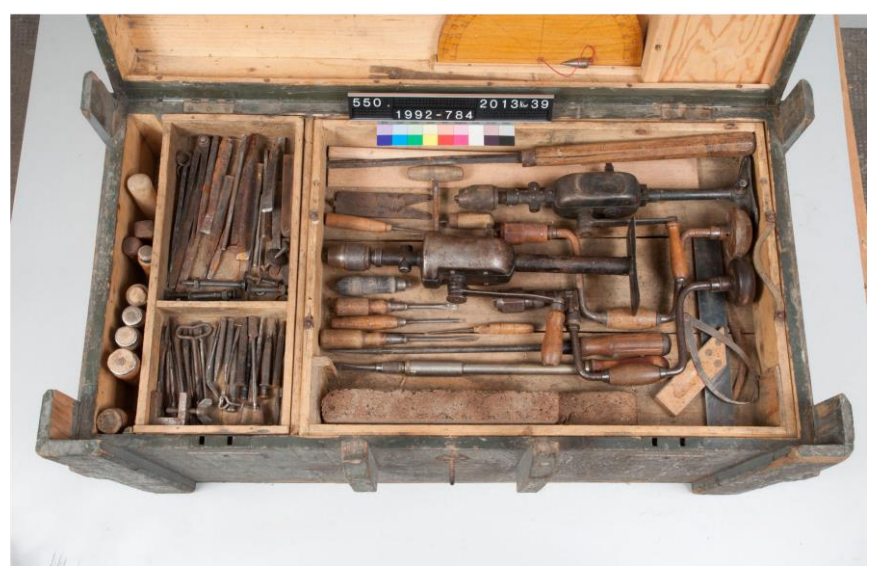

Bild: Deutsches Museum | Dirk Dahmer, *Werkzeug, Konvolut, in Werkzeugkiste*, zugeschnitten, https://digital.deutsches[museum.de/item/1992-784/#6, CC BY-SA 4.0](https://digital.deutsches-museum.de/item/1992-784/#6)

ිර

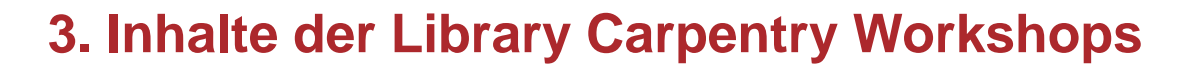

#### Kernmodul 1

Reguläre Ausdrücke

- Standardisierte Ausdrücke zur Beschreibung von Zeichenketten und **Mustern**
- Einsatz: Finden und prüfen aller ISSNs, ISBNs, DOIs …

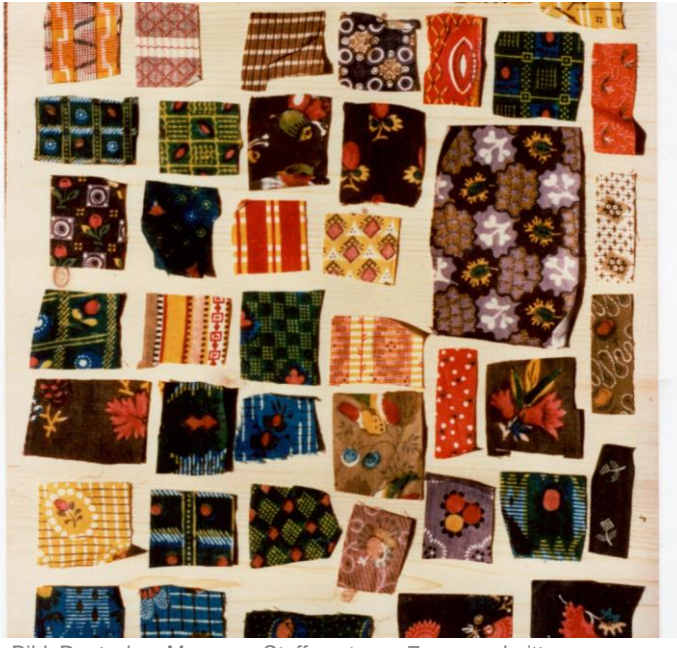

Bild: Deutsches Museum, *Stoffmuster zu 7.*, zugeschnitten, [https://digital.deutsches-museum.de/de/digital-catalogue/collection](https://digital.deutsches-museum.de/de/digital-catalogue/collection-object/70698T12/)object/70698T12/, [CC BY-SA](https://creativecommons.org/licenses/by-sa/4.0/deed.de)

ිර

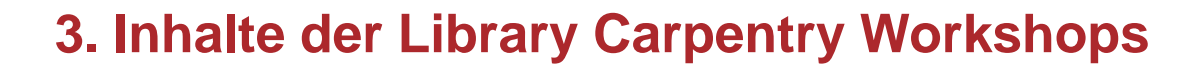

#### Kernmodul 2 UNIX Shell

- Programm zur Interaktion mit dem Computer auf Basis von Textbefehlen. Sehr vielseitiges und produktives Werkzeug zur Automatisierung wiederholender Tätigkeiten.
- Einsatz: Schnelles und effizientes Durchsuchen, Umbenennen, Verschieben etc. von Dateien.

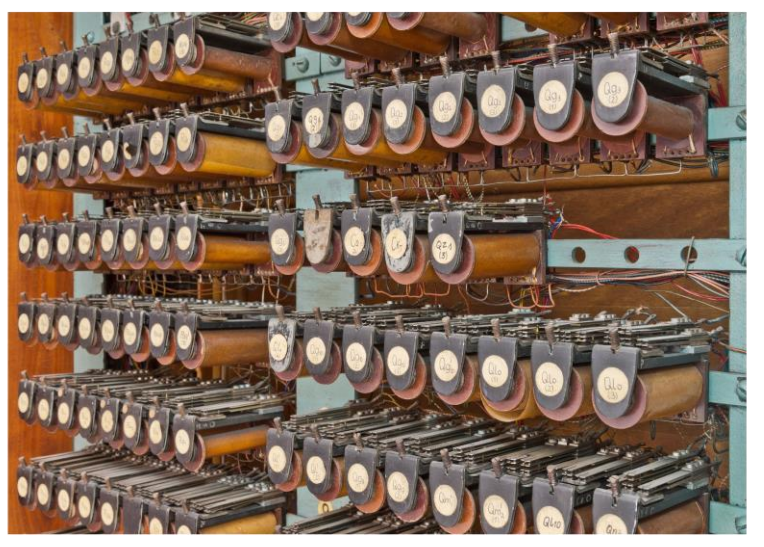

Bild: Deutsches Museum, *Programmgesteuerte Rechenanlage Zuse Z4*, <https://digital.deutsches-museum.de/item/74692/#10>, [CC BY-SA 4.0](https://creativecommons.org/licenses/by-sa/4.0/deed.de)

<u> රිව</u>

## **3. Inhalte der Library Carpentry Workshops**

#### Kernmodul 3

**OpenRefine** 

- Programm zur Bereinigung von "messy data"
- Einsatz: Standardisierung von Einträgen in Tabellendaten, z. B. Telefonnummern, DOIs, Groß- und Kleinschreibung …

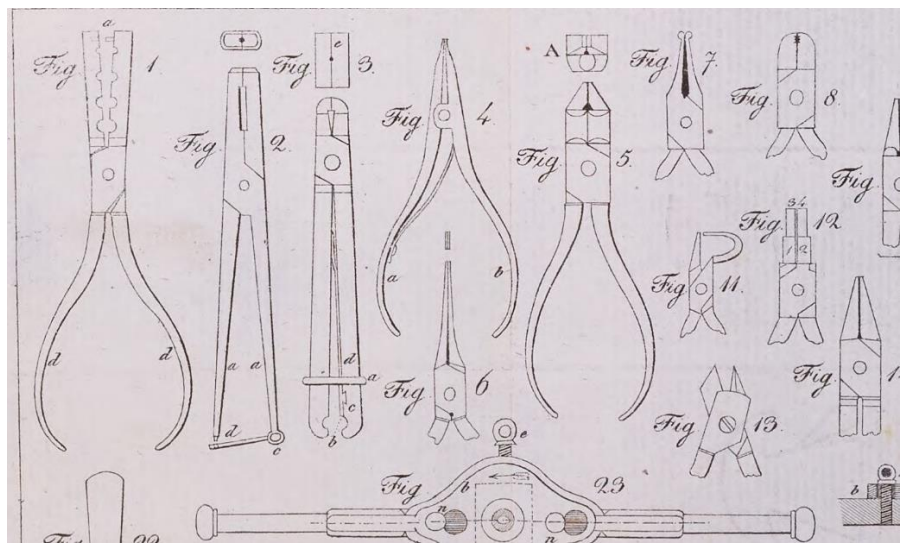

Bild: Deutsches Museum, *Beschreibung der Werkzeug-Sammlung des k.k. polytechnischen Institutes*, zugeschnitten, https://digital.deutsches[museum.de/item/BV011195872/#345, Kein Urheberrechtsschutz –](https://digital.deutsches-museum.de/item/BV011195872/#345) nur nicht kommerzielle Nutzung erlaubt

ිර

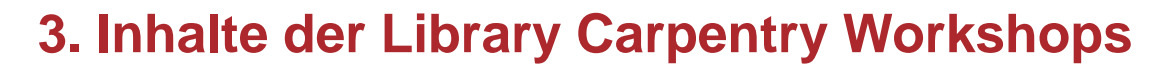

#### Kernmodul 4

#### Git

- Programm zum kollaborativen und asynchronen digitalen Arbeiten
- Einsatz: Gemeinsames Programmieren, Pflegen von Daten, Aufsetzen von Websites, Versionierung von Dateien …

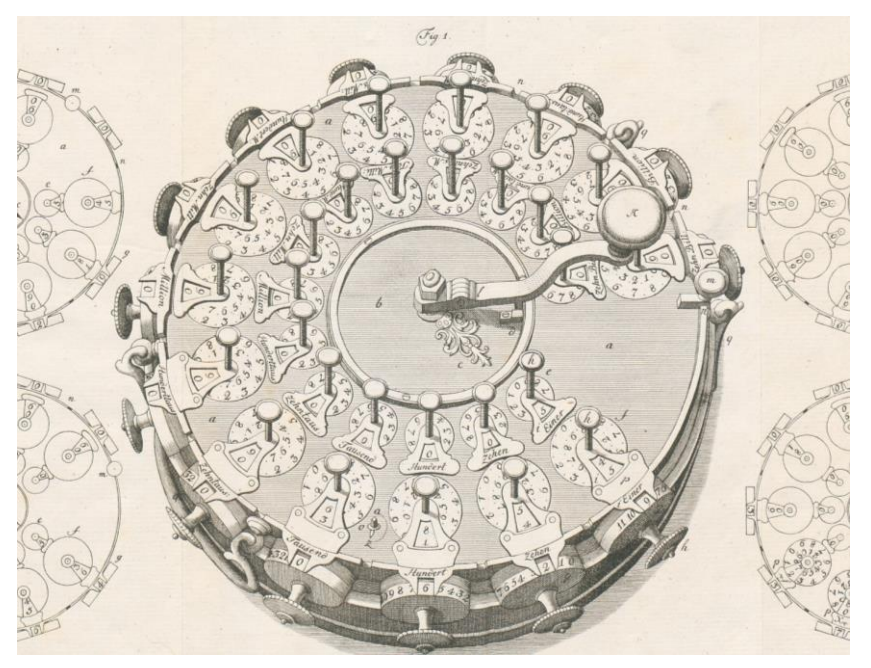

Bild: Deutsches Museum, *J. H. Müller's […] Rechenmaschine […]*, zugeschnitten, [https://nbn-resolving.org/urn:nbn:de:bvb:210-14-012787039-0068-6,](https://nbn-resolving.org/urn:nbn:de:bvb:210-14-012787039-0068-6) Public Domain

òó

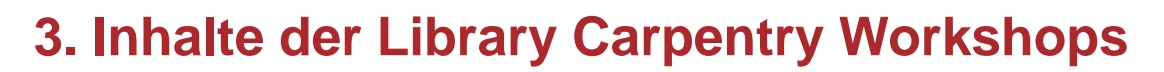

#### Zusatzmodul

**SQL** 

- Datenbanksprache zur Interaktion mit Datenbanken
- Einsatz: Spezielle Daten aus dem Lokalsystem abfragen …

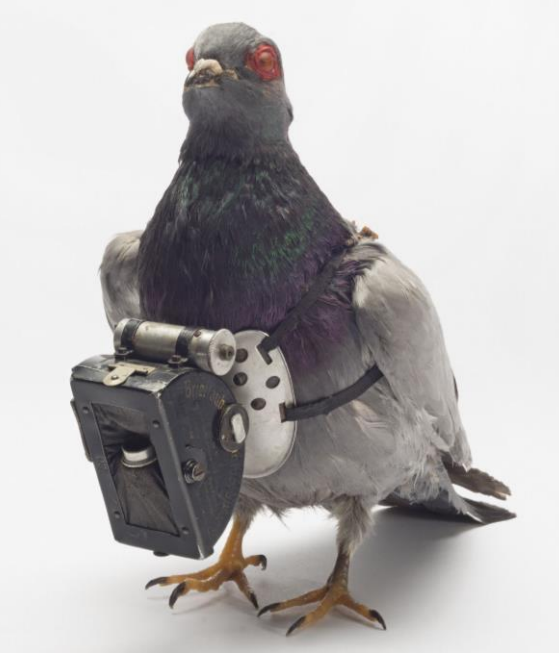

Bild: Deutsches Museum, *Brieftauben-Panoramakamera "Doppel-Sport"*, zugeschnitten, https://digital.deutsches[museum.de/item/53200T1/, CC BY-SA 4.0](https://digital.deutsches-museum.de/item/53200T1/)

òó

P.

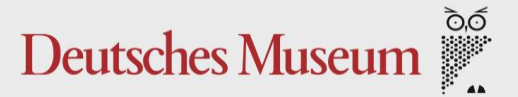

## **3. Inhalte der Library Carpentry Workshops**

#### Zusatzmodul

Tidy Data

- Einführung in Tabellenkalkulationsprogramme
- Einsatz: Tabellarische Daten in LibreOffice, Excel etc. verarbeiten und pflegen.

|                 |                                                                                | Speicherwork - Shener |                               | $\overline{d}$                                                                                |
|-----------------|--------------------------------------------------------------------------------|-----------------------|-------------------------------|-----------------------------------------------------------------------------------------------|
| Jrupal Schiff   |                                                                                | Red                   | $S_L$ Block                   | $\overline{w}$<br>$\widetilde{\mathbb{M}}$<br>工工匹工工<br>$\bar{\mathrm{T}}$<br>Bodent<br>$\sim$ |
| $\frac{12}{51}$ | 4<br>$\begin{array}{c}\nI \Rightarrow \\ I \lor \end{array}$                   |                       | 116<br>446                    | $\times$<br>$f^{\alpha}$<br>Sbc, Lcaer<br>$\rightarrow$<br>X<br>$\epsilon$<br>ound<br>Befolie |
|                 |                                                                                |                       |                               | $Pa4 \mid pab $<br>f                                                                          |
| 514             | UE?                                                                            |                       | 116                           | <b>PF</b><br>$P_{S}$<br>$A-Ln$<br>H<br>Pe                                                     |
| 519             | $\overline{y}$                                                                 |                       |                               | Pf<br>$\ddot{}$<br>$D_{10}$                                                                   |
|                 |                                                                                | $\mathbb{Q}$          | Alb<br><b>De</b><br>$\varphi$ | $\rightarrow$<br>Lo"soha PT, Pt, PC, Dp                                                       |
| R<br>516        | 丁二匹<br>14<br>4                                                                 |                       | $R/M_b$<br>$R^{1/4}$<br>12    | exide<br>$\angle$ m<br>ca fall in<br>R<br>tosden ca                                           |
| 5M<br>518<br>JB | $\overline{a}$<br>۰<br>$\overline{\nu}$<br>$ \overline{\nu} $<br>$\frac{4}{5}$ | $P_{S}$<br>Ps         | 416<br>11b<br>111/12          | P <sub>5</sub><br>B'<br>$rac{1}{2}$<br>Englatting<br>×                                        |
| 5 14<br>5M      | 工间<br>$rac{L}{\lambda}$                                                        | Ps/                   | 12                            | Spaidle belle<br>open zen<br>Aussidater<br>K Zuse 20.12.84                                    |

Bild: Deutsches Museum Archiv, *Tabellen mit Befehlscodes zum Nachbau der Zuse Z1*, <https://digital.deutsches-museum.de/item/NL-207-0564/> (Rechte vorbehalten)

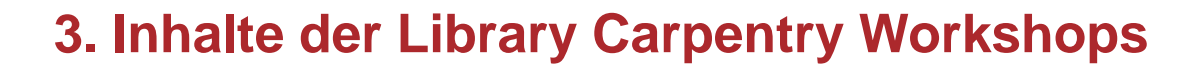

#### Weitere Module, aktuell in Entwicklung

- Einführung in Programmierung mit Python
- Einführung in Daten für Archivar:innen
- Einführung in R
- MarcEdit
- Einführung in KI für Kulturinstitutionen

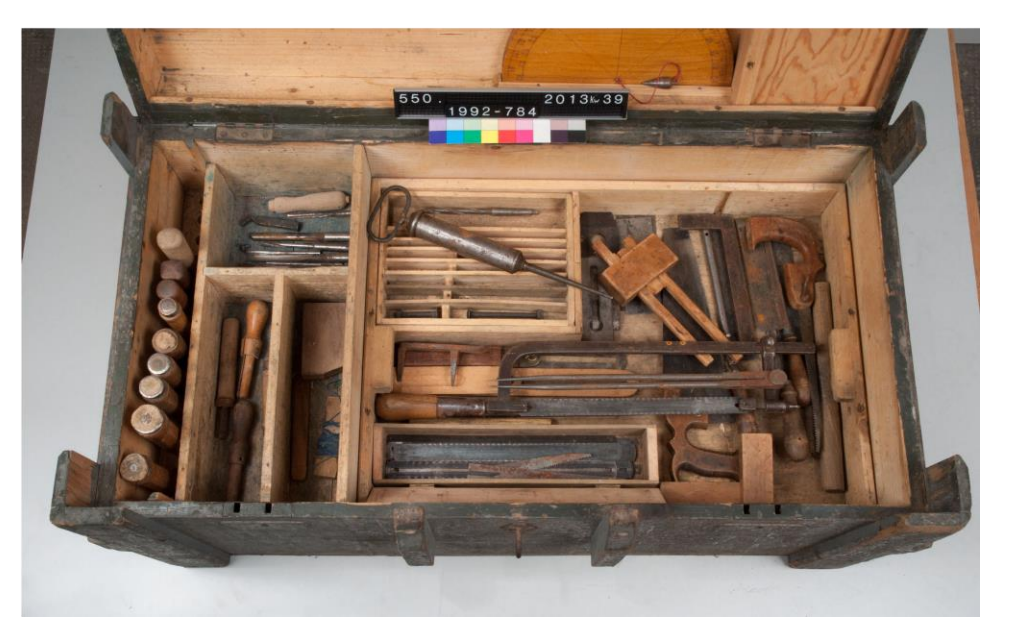

Bild: Deutsches Museum | Dirk Dahmer, *Werkzeug, Konvolut, in Werkzeugkiste*, zugeschnitten, https://digital.deutsches[museum.de/item/1992-784/#7, CC BY-SA 4.0](https://digital.deutsches-museum.de/item/1992-784/#7)

òó

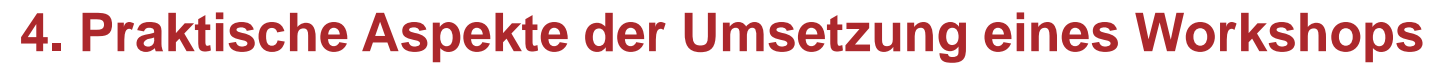

- Barrierefreiheit
- Technik: verschiedene Betriebssysteme, fehlende Administrationsrechte, teils Schwierigkeiten bei Installation
- Virtuell oder vor Ort
- Passende Räumlichkeiten
- Link für Online-Konferenz
- Aufsetzen einer Webseite

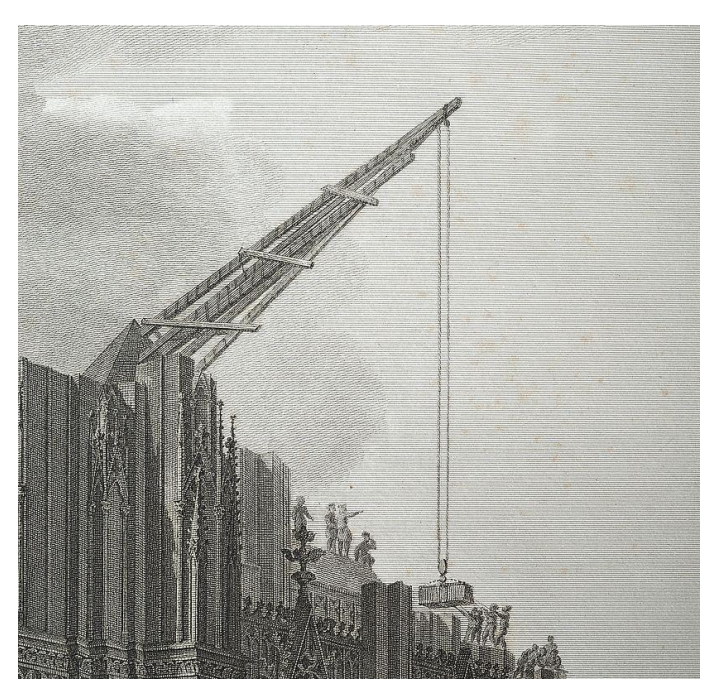

Bild: Deutsches Museum, *Ansichten, Risse und einzelne Theile des Doms von Köln*, zugeschnitten, https://www.deutsches[museum.de/forschung/bibliothek/unsere-schaetze/architektur](https://www.deutsches-museum.de/forschung/bibliothek/unsere-schaetze/architektur-bauwesen/dom-von-koeln)bauwesen/dom-von-koeln, Public Domain

ÒÓ

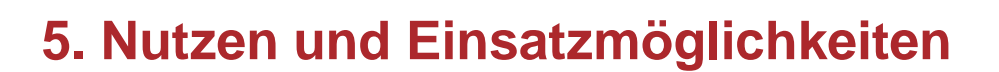

#### Ziele des Workshops

- Software neu kennenlernen
- Scheu verlieren
- Selbstständiges Weiterlernen

Einsatzmöglichkeiten für die eigene Arbeit entdecken

- Wiederholende Tätigkeiten automatisieren
- Best Practice für gute Daten
- Effizientere Werkzeuge kennenlernen Bild: Deutsches Museum / Konrad Rainer, *Dieselmotor,* **Fraggericher Australian Bild: Deutsches Museum / Konrad Rainer**, *Dieselmotor*,

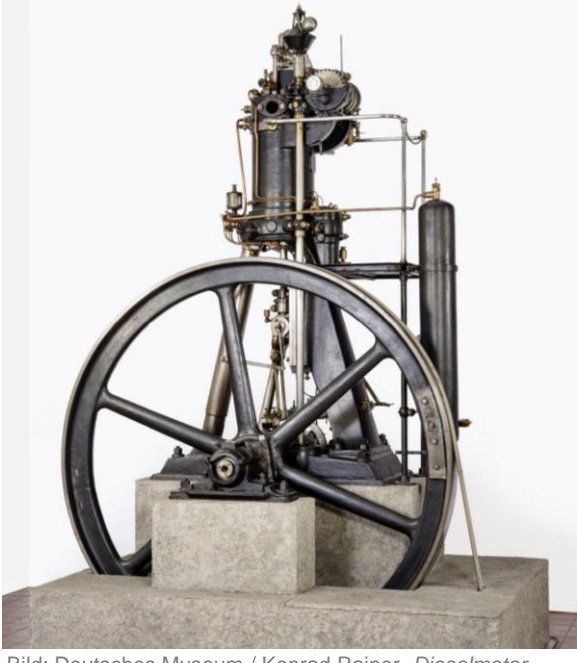

*Maschinenfabrik Augsburg, Prototyp*, zugeschnitten, [https://digital.deutsches-museum.de/item/3096/,](https://digital.deutsches-museum.de/item/3096/) [CC BY-SA 4.0](https://creativecommons.org/licenses/by-sa/4.0/deed.de)

ÒÓ

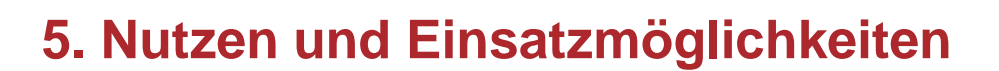

#### Persönliche Weiterbildung

- Lernen, die richtigen Fragen zu stellen
- Einfachere Kommunikation mit IT und Forscher:innen
- Personalmangel insb. im IT-Bereich der Bibliotheken begegnen
- Insbesondere für kleine Bibliotheken: mit mehr IT-Kenntnisse in eigenem Bereich Flexibilität vergrößern

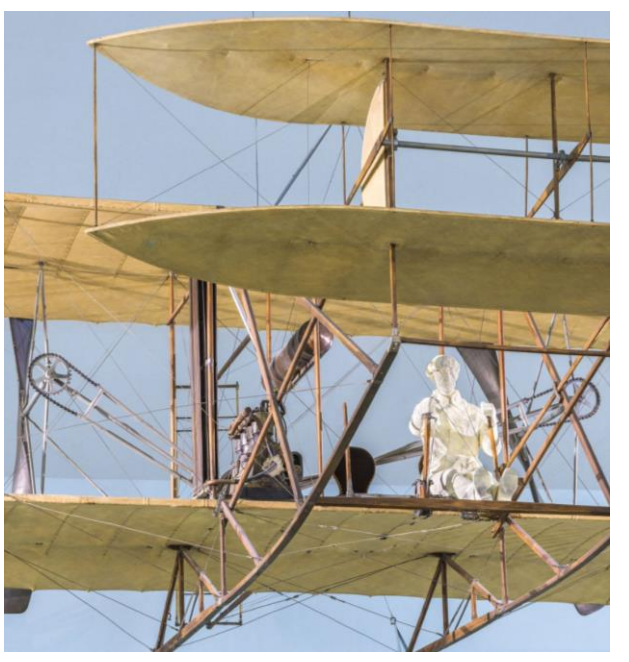

Bild: Deutsches Museum / Hubert Czech, *Flugzeug Wright Typ A und Flugmotor Bariquand et Marre Typ W*, zugeschnitten, <https://digital.deutsches-museum.de/item/35345/#19>, [CC BY-SA 4.0](https://creativecommons.org/licenses/by-sa/4.0/deed.de)

ÒÓ

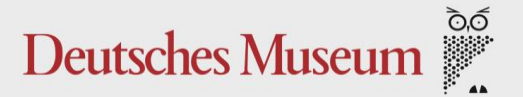

## **Besten Dank für Ihre Aufmerksamkeit!**

#### Eva Bunge

Bibliothek / Stellvertretende Leiterin

Open-Access-Beauftragte

Deutsches Museum

von Meisterwerken der Naturwissenschaft und Technik (AdöR)

Museumsinsel 1, 80538 München

www.deutsches-museum.de/bibliothek/

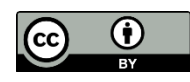

Soweit nicht anders gekennzeichnet, stehen die Inhalte dieser Präsentation unter der Lizenz CC BY 4.0

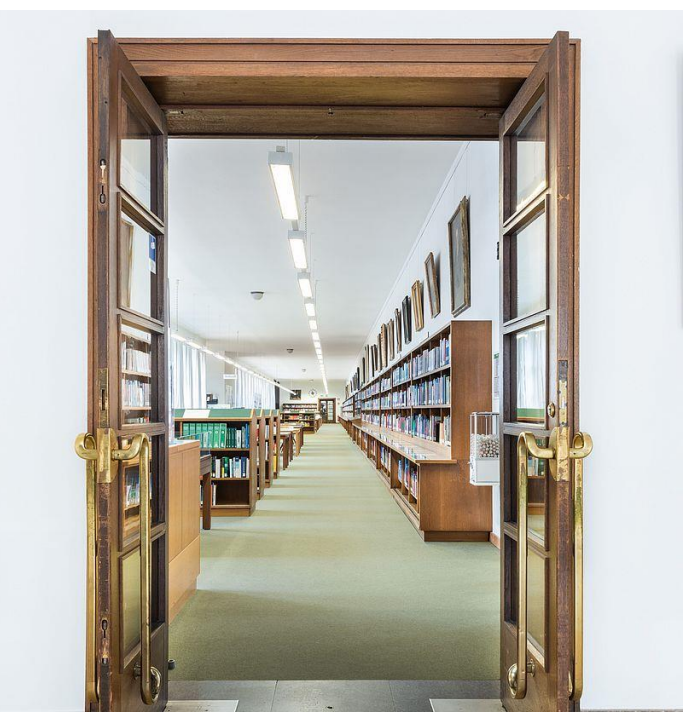

Bild: Deutsches Museum | Christian Illing, CC BY-SA 4.0